# **Modern Fortran Reference Card**

(c) 2014 Michael Goerz <<mail@michaelgoerz.net>> <http://www.michaelgoerz.net> This work is licensed under the Creative Commons Attribution-Noncommercial-Share Alike 3.0 License. To view a copy of this license, visit <http://creativecommons.org/licenses/by-nc-sa/>

## **1 Data Types**

## **1.1 Simple Data Types**

 $integer(specs)$ [, $atts$ ] :: i integer real(specs)[,attrs] :: r real number<br>complex(specs)[,attrs] :: z complex number  $complex(specs)$ [,attrs] :: z logical(specs)[,attrs] :: b boolean variable character(specs)[,attrs] :: s string<br>real. parameter ::  $c = 2.9e1$  constant declaration real, parameter  $\therefore c = 2.9e1$ real(idp) :: d; d = 1.0d0 double precision real<br> $s2=s(2:5)$ ;  $s2=s(.5)$ ;  $s2=s(5:)$  substring extraction  $s2=s(2:5); s2=s(.5); s2=s(5:)$ **attributes:** parameter, pointer, target, allocatable, dimension, public, private, intent, optional, save, external, intrinsic

### **specs:** kind=..., **for character:** len=...

double precision: integer, parameter :: idp = kind(1.0d0)

#### **1.2 Derived Data Types**

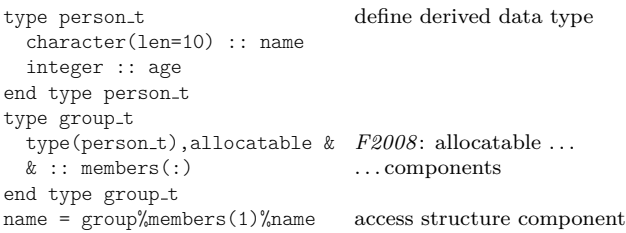

#### **1.3 Arrays and Matrices**

real ::  $v(5)$  explicit array, index 1..5<br>real ::  $a(-1:1,3)$  2D array, index -1..1, 1... real, allocatable :: a(:) "deferred shape" array  $a=(/1.2, b(2:6,:),3.5/)$  array constructor<br>  $v = 1/v + a(1:5.5)$  array expression  $v = 1/v + a(1:5.5)$  $allocate(a(5),b(2:4),stat=e)$  array allocation dealloate $(a,b)$  array de-allocation

#### **1.4 Pointers** (avoid!)

real, pointer :: p declare pointer real, pointer :: a(:) "deferred shape" array real, target :: r define target  $p \Rightarrow r$  set pointer p to r

#### **1.5 Operators**

.lt. .le. .eq. .ne. .gt. .ge. relational operators<br>  $\langle \rangle$   $\langle = \rangle$  =  $\rangle$  >  $\rangle$  = relational op aliases  $\langle \rangle \langle \rangle \langle \rangle = \rangle = \langle \rangle \rangle$  > > relational op alian not. .and . .or. .eqv. .neqv. logical operators .not. .and. .or. .eqv. .neqv.  $x^{**}(-y)$  exponentiation<br>'AB'//'CD' string concaten

2D array, index -1..1, 1..3 array de-allocation

associated(p, [target]) pointer assoc. with target?  $\text{nullify}(p)$  associate pointer with NUL

string concatenation

## **2 Control Constructs**

**if** (...) action if statement<br> **if** (...) then if-construct  $if(..) then$ block else if (...) then; block else; block end if **select case** (number) select-construct case (:0) everything up to 0 (incl.) block case  $(1:2)$ : block number is 1 or 2 case (3); block number is 3 case default; block fall-through case end select<br>outer: **do** inner: do i=from, to, step if (...) cycle inner next iteration<br>if (...) exit outer exit from name end do inner end do outer **do while**  $( \ldots )$ ; block; end do do-while loop

## **3 Program Structure**

use foo, lname  $\Rightarrow$  usename use foo2, only: [only-list] selective use<br>implicit none require varia interface;...;end interface explicit interfaces specification-statements var/type declarations etc. exec-statements statements stop 'message' terminate program contains internal-subprograms subroutines, functions end program myprog **module** foo module use bar used module<br>
public :: f1, f2, ... list public subroutines public  $::$  f1, f2,  $\ldots$ private make private by default<br>interface;...;end interface explicit interfaces  $interface; \ldots; end$  interface specification statements var/type declarations, etc. contains internal-subprograms "module subprograms" end module foo **function**  $f(a,g)$  result r function definition real, intent(in) :: a input parameter real, intent(in) :: a real :: r return type interface explicit interface block<br>real function  $g(x)$  dummy var g is function real, intent(in) :: x end function g end interface<br> $r = g(a)$ end function f recursive function  $f(x)$ ... allow recursion elemental function  $f(x)$  ... work on args of any rank

```
case (4:); block everything up from 4 (incl.)
```
controlled do-loop<br>counter do-loop exit from named loop

**program** myprog main program<br>use foo. Iname => usename used module, with rename require variable declaration

dummy var  $g$  is function

function call

**subroutine**  $s(n,i,j,a,b,c,d,r,e)$  subroutine definition<br>integer, intent(in) :: n read-only dummy variable integer,  $int(int) :: n$  read-only dummy variable integer,  $int(int) :: i$  read-write dummy variable  $integer, intent(inout) :: i$ integer, intent(out) :: j write-only dummy variable<br>real(idp) :: a(n) explicit shape dummy array real(idp) ::  $b(2;,:)$  assumed shape dummy array real(idp) ::  $c(10,*)$  assumed size dummy array<br>real, allocatable ::  $d(.)$  deferred shape ( $F2008$ ) real, allocatable ::  $d(.)$  deferred shape (*F2008*)<br>character(len=\*) :: r assumed length string  $character(len=*) :: r$ integer, optional :: e optional dummy variable<br>integer ::  $m = 1$  same as integer, save: : m if (present(e)) ... presence check return forced exit end subroutine s

explicit shape dummy array same as integer, save:: m=1

call  $s(1,i,j,a,b,c,d,e=1,r="s")$  subroutine call Notes:

- explicit shape allows for reshaping trick (no copies!): you can pass array of any dim/shape, but matching size.
- assumed shape ignores lbounds/ubounds of actual argument
- deferred shape keeps lbounds/ubounds of actual argument
- subroutines/functions may be declared as pure (no side effects)

#### **Use of interfaces:**

• *explicit interface* for external or dummy procedures interface interface body sub/function specs end interface • *generic/operator/conversion interface* interface generic-spec module procedure *list* internal subs/functions

end interface

generic-spec can be any of the following:

- 1. "generic name", for overloading routines
- 2. operator name (+ -, etc) for defining ops on derived types You can also define new operators names, e.g. .cross. Procedures must be one- or two-argument functions.
- 3. assignment (=) for defining assignments for derived types. Procedures must be two-argument subroutines.

The generic-spec interfaces should be used inside of a module; otherwise, use full sub/function specs instead of module procedure list.

### **4 Intrinsic Procedures**

#### **4.1 Transfer and Conversion Functions**

abs(a) absolute value  $\text{aimag}(z)$  imag. part of complex z<br>aint(x, kind), anint(x, kind) to whole number real  $aint(x, kind), ainit(x, kind)$ dble(a) to double precision<br>  $\text{cm}x(x, y, \text{kind})$   $\text{create } x + i y$  $\text{cmplx}(x, y, kind)$  create  $x + i y$ <br>  $\text{cmplx}(x, kind = idp)$  real to dp complex  $\text{cmplx}(x, \text{ kind}=idp)$  real to dp complex<br>int(a, kind), nint(a, kind) to int (truncated/rounded)  $int(a, kind), nint(a, kind)$ real(x, kind) to real (i.e. real part)<br>
char(i, kind), achar(i) char of ASCII code  $char(i, kind), actar(i)$ ichar(c), iachar(c) ASCII code of character logical(l, kind) change kind of logical l ibits(i, pos, len) extract sequence of bits transfer(source, mold, size) reinterpret data

#### **4.2 Arrays and Matrices**

1bound(a,dim) lowest index in array<br>ubound(a,dim) highest index in array sum(array,dim,mask) sum along masked dim  $\text{cshift}(a, s, d)$  circular shift<br>eqshift(a,s, b, d)  $\text{``end-off''}$  shift  $eoshif t(a,s,b,d)$ transpose(matrix) transpose a matrix<br>maxloc(a mask) find pos of max in maxloc(a,mask) find pos of max in array<br>minloc(a,mask) find pos of min in array

allocated(a) check if array is allocated highest index in array shape(a) shape (dimensions) of array size(array,dim) extent of array along dim<br>all true, in logical array<br>all true, in logical array all .true. in logical array? any (mask, dim) any .true. in logical array?<br>count (mask, dim) humber of true elements number of true elements  $maxval(a, d, m)$  max value in masked array<br>minval(a.d.m) min value in masked arrav min value in masked array product(a,dim,mask) product along masked dim merge(tsrc,fsrc,mask) combine arrays as mask says<br>pack(array,mask,vector) packs masked array into vect pack(array,mask,vector) packs masked array into vect.<br>unpack(vect,mask,field) unpack vect into masked field unpack(vect,mask,field) unpack vect into masked field<br>spread(source,dim,n) extend source array into dim. spread(source,dim,n) extend source array into dim.<br>reshape(src.shp.pad.ord) make array of shape from src make array of shape from src<br>circular shift find pos of min in array

#### **4.3 Computation Functions**

ceiling(a), floor(a) to next higher/lower int conjg(z)  $\qquad \qquad \text{complex conjugate}$ complex conjugate dim(x,y)  $max(x-y, 0)$ <br>max(a1.a2...), min(a1...) maximum/minimum  $max(a1,a2,..), min(a1,..)$  $dprod(a, b)$  dp product of sp a, b mod(a,p) a mod p<br>
modulo(a,p) modulo y modulo(a,p) modulo with sign of  $a/p$ <br>
sign(a,b) make sign of  $a = sign$  of make sign of  $a = sign of b$ matmul(m1,m2) matrix multiplication<br>dot\_product(a,b) dot product of vectors dot product of vectors **more:** sin, cos, tan, acos, asin, atan, atan2, sinh, cosh, tanh, exp, log, log10, sqrt

**4.4 Numeric Inquiry and Manipulation Functions**

 $\text{kind}(x)$  kind-parameter of variable x digits(x) significant digits in model<br>bit\_size(i) holds in model  $bits: size(i)$  no. of bits for int in model<br>epsilon(x) small pos. number in mode small pos. number in model huge(x) largest number in model minexponent(x) smallest exponent in model<br>maxexponent(x) largest exponent in model maxexponent(x) largest exponent in model<br>precision(x) decimal precision for reals decimal precision for reals in  $radix(x)$  base of the model  $range(x)$  dec. exponent range in model tiny(x) smallest positive number  $\begin{array}{ll}\n \text{exponent part of } x \text{ in model} \\
 \text{fraction}(x) \text{ fractional part of } x \text{ in model}\n \end{array}$ fractional part of x in model  $n$ earest(x) nearest machine number<br>  $n$ respecting(x) reciprocal of relative space reciprocal of relative spacing<br> $x h**i$  $scale(x,i)$  $set$ \_exponent $(x,i)$  x  $b**(i-e)$  $\text{spacing}(x)$  absolute spacing of model

#### **4.5 String Functions**

lge(s1,s2), lgt, lle, llt string comparison<br>adjust1(s), adjustr(s) left- or right-justif  $adjust1(s)$ ,  $adjustr(s)$  left- or right-justify string<br>index(s, sub, from back) find substr. in string (or 0) trim(s) s without trailing blanks  $len\_trim(s)$  length of  $trim(s)$ <br>scan(s.setd.from\_back) search for any cha verify(s,set,from\_back) check for presence of set-chars<br>len(string) length of string repeat(string,n) concat n copies of string

## **4.6 Bit Functions**

 $i$ and $(i,j)$ ,  $i$ eor $(i,j)$ ,  $i$ or $(i,j)$  and, xor, or of bit in 2 integers  $ibclr(i, pos)$ ,  $ibset(i, pos)$  set bit of integer to 0 / 1  $ibclr(i, pos), ibset(i, pos)$ ishft(i,sh),ishftc(i,sh,s) shift bits in i not(i) bit-reverse integer

### **4.7 Misc Intrinsic Subroutines**

date\_and\_time(d,t,z,v) put current time in d,t,z,v<br>mvbits(f.fpos.len.t.tpos) copy bits between int vars mvbits $(f, fpos, len, t, tpos)$  copy bits between int random<sub>-number</sub> (harvest) fill harvest randomly random\_number(harvest)<br>random\_seed(size,put,get) system\_clock(c,cr,cm) get processor clock info

# **5 Input/Output**

Iw Iw.m  $\sum_{m}$  integer form integer form  $\sum_{m}$   $\sum_{m}$   $\sum_{m}$   $\sum_{m}$  integer form Fw.d decimal form real format  $Ew.d$  exponential form  $(0.12E-11)$ <br> $Ew.dEe$  specified exponent length  $Ew$ .dEe specified exponent length<br>ESw.dEsw.dEe scientific form  $(1.2E-10)$  $ESw.d Esw.dEe$  scientific form  $(1.2E-10)$ <br> $ENw.dEWdF2$  engineer form  $(123.4E-1)$ Gw.d generalized form Gw.dEe generalized exponent form  $Lw$  logical format  $(T, F)$ <br>A  $Aw$  characters format nX<br>
nC TLC TRC horizontal positioning (skip)<br>  $T_c$  TLC TRC move (absolute left right)  $r/$  vert. positioning (skip lines)<br> $r($ grouping / repetition : format scanning control S SP SS sign control<br>BN BZ sign control<br>blank control blank control (blanks as zeros)

w full length, m minimum digits, d dec. places, e exponent length,  $n$  positions to skip,  $c$  positions to move,  $r$  repetitions

#### **5.2 Argument Processing / OS Interaction**

 $n =$  command argument count() call get command argument(2, value) ! get 2nd arg call get environment variable(name, & value, length, status, trim\_name) ! optional<br>call execute command line(command  $k$ call execute command line(command, & wait, exitstat, cmdstat, cmdmsg) ! optional These are part of *F2003*/*F2008*. Older Fortran compilers might have vendor extensions: iargc, getarg, getenv, system

#### **5.3 Reading and Writing to Files**

print '(I10)', 2 print to stdout with format<br>print \*. "Hello World" list-directed I/O (stdout)  $\text{write}(*,*)$  "Hello World" list-directed I/O write (unit, fmt, spec) list write list to unit write(unit, fmt, spec) list write list to unit<br>read(unit, fmt, spec) list read list from unit read(unit, fmt, spec) list read list<br>open(unit, specifiers) open file open(unit, specifiers) open file<br>close(unit, specifiers) close file close(unit, specifiers) close file<br>
inquire(unit, spec) inquiry by unit inquire(unit, spec) inquiry by unit<br>inquire(file=filename, spec) inquiry by filename inquire(file=filename, spec) inquiry by filename<br>inquire(iolength=iol) outlist inquiry by output item list  $inquire(iolength=iol)$  outlist inquiry by output it backspace (unit. spec) go back one record  $backspace(unit, spec)$ endfile(unit, spec) write eof record<br>rewind(unit, spec) iump to beginni

**5.4 I/O Specifiers** (open statement)<br>iostat=error ss iostat=error save int error code to error file='filename' name of file to open<br>status='old' 'new' 'replace' status of input file status='old' 'new' 'replace' 'scratch' 'unknown' access='sequential' 'direct' access method<br>form='formatted' 'unformatted' formatted/unformatted I/O form='formatted' 'unformatted'<br>recl=integer recl=integer length of record<br>blank='null' 'zero' ignore blanks/tr position='asis' 'rewind' 'append' action='read' 'write' read/write mode 'readwrite' delim='quote' 'apostrophe' delimiter for char constants 'none'<br>pad='ves' 'no'

 $\text{list-directed I/O (stdout)}$ <br>list-directed I/O (stdout) iump to beginning of file

label to jump to on error

ignore blanks/treat as  $0$ <br>position, if sequential  $I/O$ 

pad with blanks

**close-specifiers:** iostat, err, status='keep' 'delete' **inquire-specifiers:** access, action, blank, delim, direct, exist, form, formatted, iostat, name, named, nextrec, number, opened, pad, position, read, readwrite, recl, sequential, unformatted, write, iolength **backspace-, endfile-, rewind-specifiers:** iostat, err

#### **5.5 Data Transfer Specifiers**

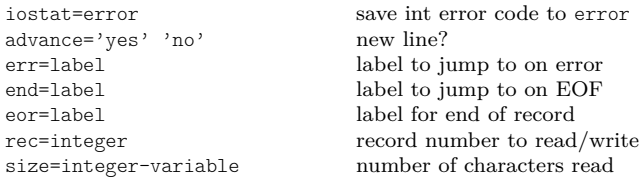

For a complete reference, see:

⇒ Adams, Brainerd, Martin, Smith, Wagener,

*Fortran 90 Handbook*, Intertext Publications, 1992. There are also editions for Fortran 95, and Fortran 2003. For Fortran 2008 features, please consult:

⇒ Reid, *The new features of Fortran 2008*.

- ACM Fortran Forum 27, 8 (2008).
- $\Rightarrow$  Szymanski. Mistakes in Fortran that might surprise you: <http://t.co/SPa0Y5uB>

btest(i,pos) test bit of integer value

find substr. in string (or  $0$ )

search for any char in set

length of string

restart/query random generator

binary, octal, hex integer form engineer. form  $(123.4E-12)$ characters format move (absolute, left, right)

**5.1 Format Statements**  $fmt = " (F10.3, A, ES14.7)"$  format string